# **Chap.13 : Séries de Fourier**

## **Table des matières**

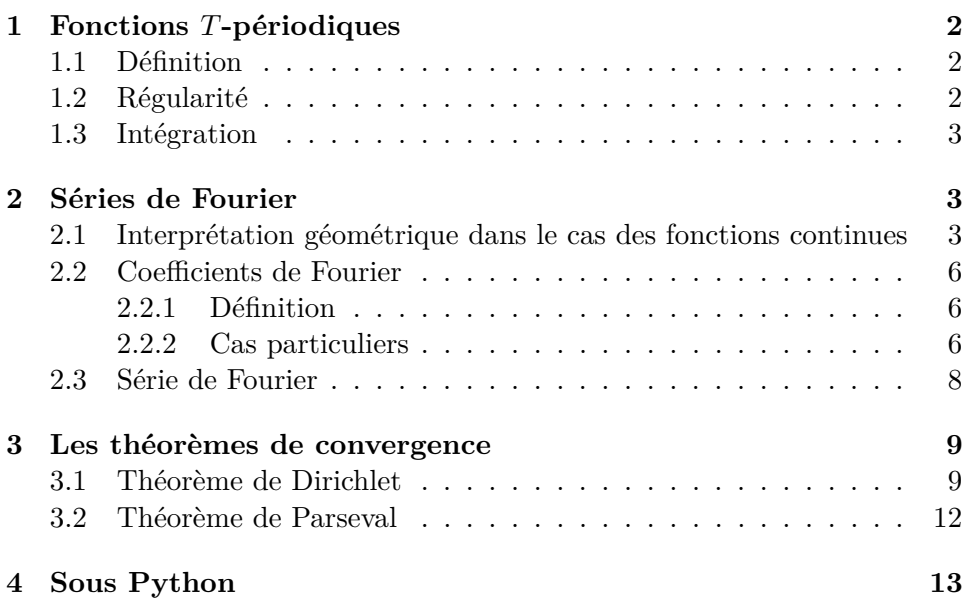

Dans tout ce chapitre *T* désigne un réel strictement positif et  $\omega = \frac{2\pi}{T}$  $\frac{2\pi}{T}$  la pulsation associée à *T*.

## **1 Fonctions** *T***-périodiques**

#### **1.1 Définition**

**Définition 1.1.** *Soient*  $T > 0$  *et*  $f : \mathbb{R} \to \mathbb{R}$ *f est dite périodique de période T ou T-périodique si :*

$$
\forall t \in \mathbb{R}, f(t+T) = f(t)
$$

**Exemple 1.2.** *1. La fonction*  $t \mapsto \sin(t)$  *est*  $2\pi$ *-périodique.* 

- *2. La fonction*  $t \mapsto \cos(2\pi t)$  *est 1-périodique.*
- *3. Voici la fonction*  $f$ , 3*-périodique, définie par*  $\forall t \in [0; 3], f(t) = \sqrt{t}$ :

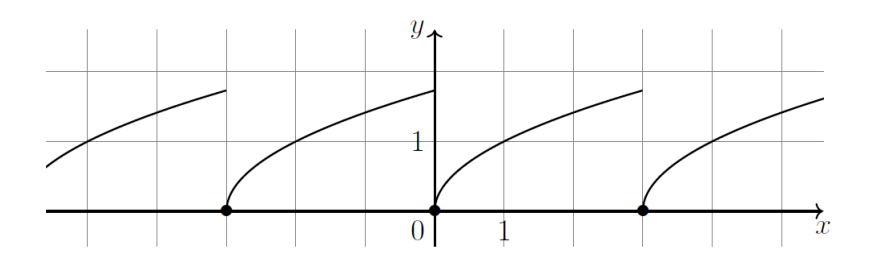

*4. Voici la fonction g,* 2*π-périodique et impaire, définie par :*

$$
\forall t \in ]0; \pi[, g(t) = 1 \text{ et } g(\pi) = 0 :
$$

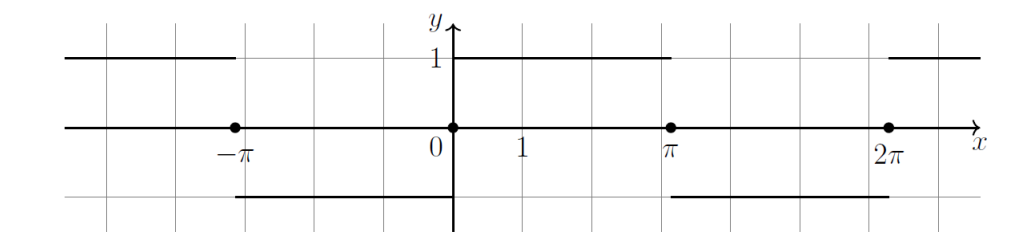

#### **1.2 Régularité**

On rappelle la définition suivante, vue dans le chapitre "Intégrales : rappels et généralisation".

**Définition 1.3.** *Soit*  $f$  *une fonction définie sur*  $[a; b](a < b)$  *et à valeurs dans* R*.*

*On dit que la fonction f est continue par morceaux sur* [*a*; *b*] *(resp. de classe*  $\mathscr{C}^1$  *par morceaux) si, et seulement si, il existe une subdivision* 

 $a_0 = a < a_1 < \ldots < a_{n-1} < a_n$ 

*telle que, pour tout*  $i \in [0; n-1]$ , *la restriction de f à l'intervalle*  $[a_i; a_{i+1}]$ peut se prolonger en une fonction continue (resp. de classe  $\mathscr{C}^1$ ) sur  $[a_i; a_{i+1}]$ . *Autrement dit la fonction*  $f$  *est continue (resp. de classe*  $\mathscr{C}^1$ ) *sur tous les*  $intervals [a_i; a_{i+1}]$  *et*  $f$  (resp.  $f$  *et*  $f'$ ) *admet* (resp. *admettent*) des limites *finies à droite et à gauche en a<sup>i</sup> pour tout i.*

**Définition 1.4.** *Une fonction T-périodique est dite continue par morceaux*  $(resp. de classe  $\mathscr{C}^1$  *par morceaux) si elle est continue par morceaux (resp.*$ *de classe* C <sup>1</sup> *par morceaux) sur une période (c'est-à-dire un intervalle du*  $type [a; a+T]$ 

- **Exemple 1.5.** *La fonction représentée sur la figure 1 est continue par morceaux mais pas de classe* C <sup>1</sup> *par morceaux car en* 0 <sup>+</sup>*la dérivée de f n'admet pas une limite finie.*
	- *La fonction représentée sur la figure 2 est de classe* C <sup>1</sup> *par morceaux (donc aussi continue par morceaux).*

**Proposition 1.6.** *L'ensemble des fonctions T-périodiques et continues par morceaux est un*  $\mathbb{R}$ -*espace vectoriel que nous noterons*  $\mathscr{C}_{M,T}(\mathbb{R})$ *.* 

- **Remarque 1.7.** *Cela signifie que toute combinaison linéaire de deux fonctions T-périodiques et continues par morceaux est une fonction T-périodique et continue par morceaux.*
	- On notera  $\mathscr{C}_T(\mathbb{R})$  *l'espace vectoriel des fonctions continues et*  $T$ -périodiques.

#### **1.3 Intégration**

**Proposition 1.8.** *Soit*  $f \in \mathcal{C}_{M,T}(\mathbb{R})$ *. Alors :* 

- Pour tout réel  $a: \int_{a}^{a+T} f(t) dt = \int_{0}^{T} f(t) dt$ . *En particulier*  $\int_0^T f(t) dt = \int_{-T/2}^{T/2} f(t) dt$
- *Si f est une fonction paire* :  $\int_0^T f(t) dt = 2 \int_0^{T/2} f(t) dt$ .
- *Si f est une fonction impaire* :  $\int_0^T f(t) dt = 0$

### **2 Séries de Fourier**

#### **2.1 Interprétation géométrique dans le cas des fonctions continues**

On considère l'espace vectoriel  $\mathscr{C}_T(\mathbb{R})$  (fonctions continues *T*-périodiques) muni du produit scalaire :

$$
\langle f | g \rangle = \frac{1}{T} \int_0^T f(t)g(t) \mathrm{d}t
$$

et  $\omega = \frac{2\pi}{T}$  $\frac{2\pi}{T}$  la **pulsation** associée à  $T$ .

Pour tout  $n \in \mathbb{N}$  on note  $c_n$  la fonction définie par :

 $c_n(t) = \cos(n\omega t)$ 

et *s<sup>n</sup>* la fonction définie par :

$$
s_n(t) = \sin(n\omega t).
$$

Ces fonctions s'appellent **les modes de Fourier** associés à la période *T*. Pour tout  $N \in \mathbb{N}^*$  on considère

$$
F_N = \text{Vect}(c_0, c_1, \ldots, c_N, s_1, s_2, \ldots, s_N).
$$

Nous allons déterminer le projeté orthogonal de la fonction *f* sur le sousespace vectoriel *F<sup>N</sup>* .

#### **1. Cherchons une BON de** *F<sup>N</sup>* **:**

On remarque tout d'abord que la famille  $(c_0, c_1, \ldots, c_N, s_1, s_2, \ldots, s_N)$  est une famille orthogonale :

• 
$$
\forall (i, j) \in [0; N]^2
$$
, tels que  $i \neq j$ :

$$
\langle c_i \mid c_j \rangle =
$$

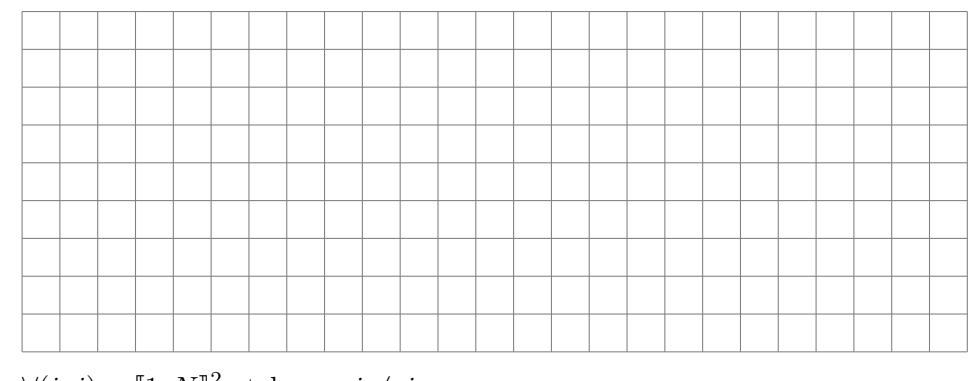

• 
$$
\forall (i, j) \in [\![1; N]\!]^2
$$
, tels que  $i \neq j$ :

$$
\langle s_i \mid s_j \rangle =
$$

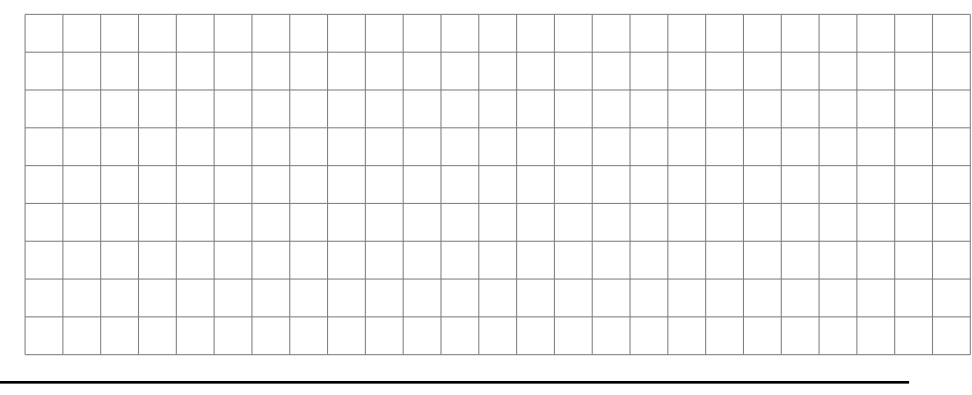

TSI2-Lycée Antonin Artaud 4 Page 4/13

•  $\forall (i, j) \in [0; N] \times [1; N]$ , la fonction  $t \mapsto \cos(i\omega t) \sin(j\omega t)$  est *T*périodique et impaire donc :

$$
\langle c_i \mid s_j \rangle =
$$

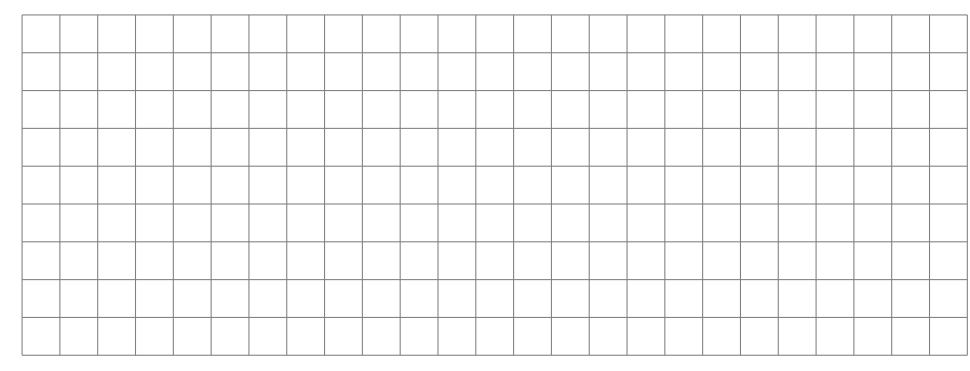

Donc la famille  $(c_0, c_1, \ldots, c_N, s_1, s_2, \ldots, s_N)$  est libre (car orthogonale) et génératrice de *F<sup>N</sup>* .

C'est donc une base de *F<sup>N</sup>* .

Comme c'est une famille orthogonale, il suffit de normer les vecteurs pour obtenir une BON.

$$
- ||c_0||^2 = \frac{1}{T} \int_0^T 1 dt = 1
$$
  
\n
$$
- \forall i \in [1; N], ||c_i||^2 = \frac{1}{T} \int_0^T (\cos(i\omega t))^2 dt = \frac{1}{T} \int_0^T \frac{1}{2} (1 + \cos(2i\omega t)) dt = \frac{1}{2}
$$
  
\n
$$
- \forall i \in [1; N], ||s_i||^2 = \frac{1}{T} \int_0^T (\sin(i\omega t))^2 dt = \frac{1}{T} \int_0^T \frac{1}{2} (1 - \cos(2i\omega t)) dt = \frac{1}{2}
$$

La famille  $(c_0,$  $\sqrt{2}c_1, \ldots, \sqrt{2}c_N,$ 2*s*1*,*  $\sqrt{2} s_2, \ldots, \sqrt{2} s_N$  est une BON de *F<sup>N</sup>* .

**2. Projection orthogonale :** Soit  $f \in \mathscr{C}_T(\mathbb{R})$ . Alors on sait que :

$$
p_{F_N}(f)(t) = \langle f | c_0 \rangle c_0 + \sum_{n=1}^N \left( \langle f | \sqrt{2}c_n \rangle \sqrt{2}c_n + \langle f | \sqrt{2}s_n \rangle \sqrt{2}s_n \right)
$$

$$
= \underbrace{\langle f | c_0 \rangle}_{a_0(f)} + \sum_{n=1}^N \left( \underbrace{2 \langle f | c_n \rangle}_{a_n(f)} \cos(n\omega t) + \underbrace{2 \langle f | s_n \rangle}_{b_n(f)} \sin(n\omega t) \right)
$$

Or  $c_0(t) = 1$  donc  $a_0(f) = \langle f | c_0 \rangle = \frac{1}{7}$  $\frac{1}{T} \int_0^T f(t) dt$ . De plus  $a_n(f) = 2 \langle f | c_n \rangle = 2 \times \frac{1}{7}$  $\frac{1}{T} \int_0^T \underline{f}(t) \cos(n\omega t) dt$ . Et enfin :  $b_n(f) = 2 \langle f | s_n \rangle = 2 \times \frac{1}{7}$  $\frac{1}{T} \int_0^T f(t) \sin(n\omega t) dt$ .

L'objectif de ce chapitre est de déterminer si, en faisant tendre *N* vers +∞, *pF<sup>N</sup>* (*f*) se " rapproche" de *f* et pour quels types de fonctions cela fonctionne.

TSI2-Lycée Antonin Artaud 5 Page 5/13

#### **2.2 Coefficients de Fourier**

#### **2.2.1 Définition**

**Définition 2.1.** *Soit*  $T > 0, \omega = \frac{2\pi}{T}$  $\frac{2\pi}{T}$  *la pulsation associée à T et f* ∈  $\mathscr{C}_{M,T}(\mathbb{R})$ .

*On appelle coefficients de Fourier trigonométriques de f les réels définis par :*

$$
a_0(f) = \frac{1}{T} \int_0^T f(t)dt = \frac{1}{T} \int_{-T/2}^{T/2} f(t)dt
$$
  

$$
\forall n \in \mathbb{N}^*, a_n(f) = \frac{2}{T} \int_0^T f(t) \cos(n\omega t)dt = \frac{2}{T} \int_{-T/2}^{T/2} f(t) \cos(n\omega t)dt
$$
  

$$
\forall n \in \mathbb{N}^*, b_n(f) = \frac{2}{T} \int_0^T f(t) \sin(n\omega t)dt = \frac{2}{T} \int_{-T/2}^{T/2} f(t) \sin(n\omega t)dt
$$

**Remarque 2.2.** • *Lorsqu'il n'y aura pas de confusion possible on pourra noter*  $a_n$  *et*  $b_n$  *au lieu de*  $a_n(f)$  *et*  $b_n(f)$ *.* 

• *Dans cette définition deux formules sont données pour chaque coefficient, mais il est évident qu'il ne faudra en utiliser qu'une en exercice : à vous de choisir la bonne selon le contexte !*

#### **2.2.2 Cas particuliers**

**Proposition 2.3.** • *Si*  $f \in \mathcal{C}_{M,T}(\mathbb{R})$  *et si*  $f$  *est paire alors :* 

$$
\forall n \in \mathbb{N}^*, b_n(f) = 0
$$

$$
a_0(f) = \frac{2}{T} \int_0^{T/2} f(t)dt \quad et \quad \forall n \in \mathbb{N}^*, a_n(f) = \frac{4}{T} \int_0^{T/2} f(t) \cos(n\omega t)dt
$$

• *Si*  $f \in \mathcal{C}_{M,T}(\mathbb{R})$  *et si*  $f$  *est impaire alors :* 

$$
\forall n \in \mathbb{N}, a_n(f) = 0
$$

$$
\forall n \in \mathbb{N}^*, b_n(f) = \frac{4}{T} \int_0^{T/2} f(t) \sin(n\omega t) dt
$$

**Application 2.4.** *Soit f la fonction* 2*π-périodique définie par :*

$$
\forall t \in [-\pi; \pi], f(t) = |t|.
$$

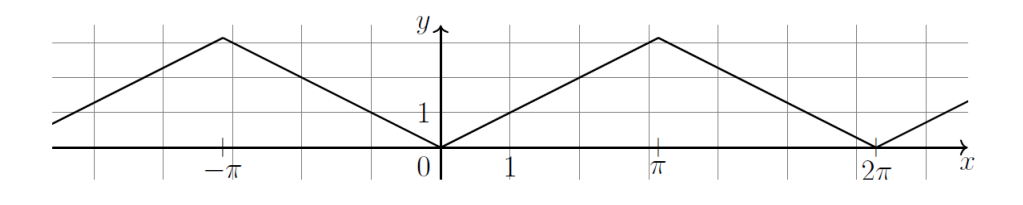

*Calculer ses coefficients de Fourier.*

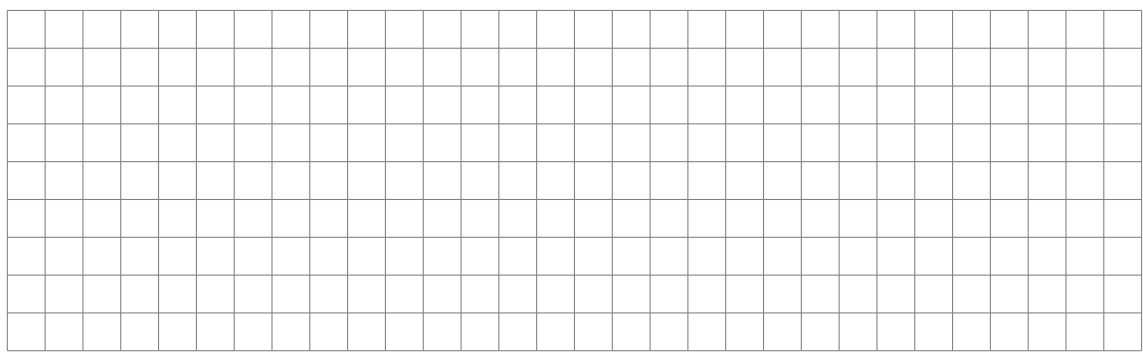

**Application 2.5.** *On reprend la fonction g qui est* 2*π-périodique, impaire et telle que :*

$$
\forall t \in ]0; \pi[, g(t) = 1.
$$

*Calculer ses coefficients de Fourier.*

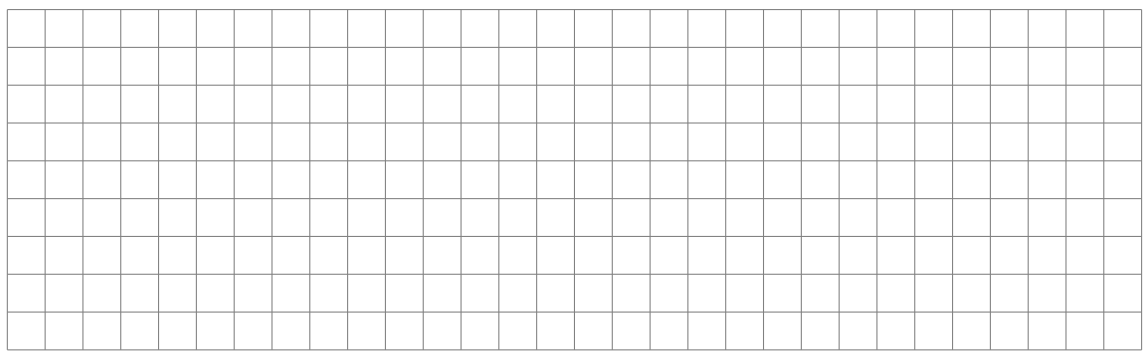

**Proposition 2.6.** *Si*  $f \in \mathcal{C}_{M,T}(\mathbb{R})$  *et si pour tout*  $x \in \mathbb{R}$ *, on a :* 

$$
f\left(x + \frac{T}{2}\right) = -f(x)
$$

*alors tous les coefficients d'indices pairs sont nuls :*

$$
a_0(f) = 0 \quad \forall p \ge 1 \quad a_{2p}(f) = 0 \quad b_{2p}(f) = 0
$$

**Exemple 2.7.** *Voici un exemple de fonction vérifiant la propriété :*

$$
f\left(x+\frac{T}{2}\right) = -f(x).
$$

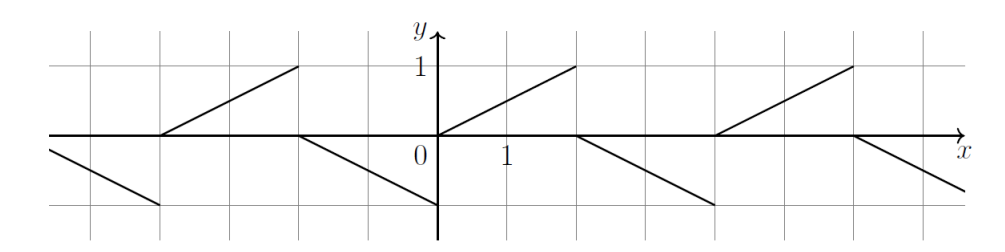

*La fonction g de l'application précédente vérifie aussi cette propriété.*

#### **2.3 Série de Fourier**

**Définition 2.8.** *Soit*  $T > 0, \omega = \frac{2\pi}{T}$  $\frac{2\pi}{T}$  *la pulsation associée à T et f* ∈  $\mathscr{C}_{M,T}(\mathbb{R})$ .

- *Pour tout réel t, la série*  $a_0(f) + \sum_{n\geqslant1} (a_n(f) \cos(n\omega t) + b_n(f) \sin(n\omega t))$ *s'appelle la série de Fourier de f en t.*
- *Pour tout N* ∈ N ∗ *, on appelle somme partielle de Fourier d'ordre N de la fonction f la fonction*  $S_N(f)$  *définie par :*

$$
\forall t \in \mathbb{R}, \quad S_N(f)(t) = a_0(f) + \sum_{n=1}^N \left( a_n(f) \cos(n\omega t) + b_n(f) \sin(n\omega t) \right)
$$

• *Si la série de Fourier de f en t est convergente pour tout t, on appelle somme de la série Fourier de la fonction f la fonction S*(*f*) *définie par :*

$$
\forall t \in \mathbb{R}, \quad S(f)(t) = a_0(f) + \sum_{n=1}^{+\infty} \left( a_n(f) \cos(n\omega t) + b_n(f) \sin(n\omega t) \right)
$$

**Remarque 2.9.** *Dans le cas des fonction continues,*  $S_N(f) = p_{F_N}(f)$ .

**Application 2.10.** *Soit f la fonction* 2*π-périodique définie par :*

$$
\forall t \in [-\pi; \pi], f(t) = |t|.
$$

*déjà étudiée.*

*Calculer la somme partielle de Fourier d'ordre*  $N \in \mathbb{N}$ .

TSI2-Lycée Antonin Artaud 8 Page 8/13

**Application 2.11.** *On reprend la fonction g qui est* 2*π-périodique, impaire et telle que :*

$$
\forall t \in ]0; \pi[, g(t) = 1.
$$

*Calculer la somme partielle de Fourier d'ordre*  $N \in \mathbb{N}$ .

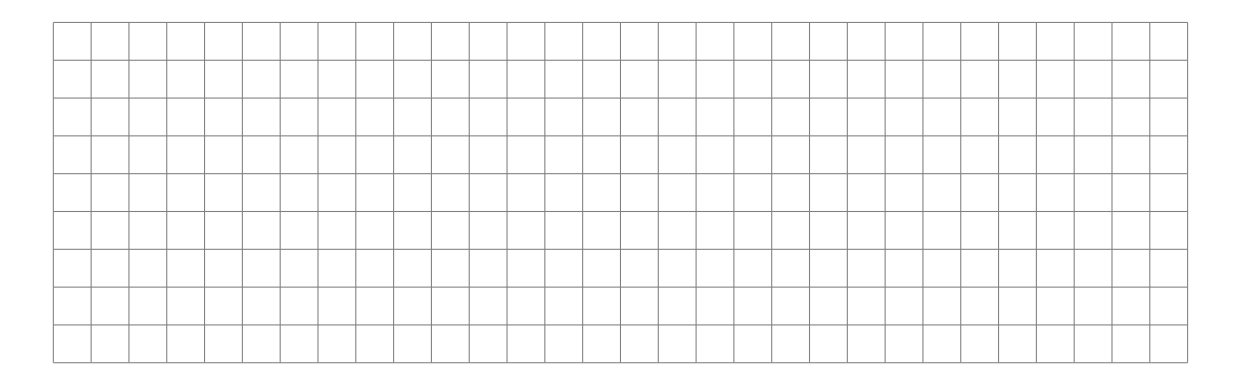

## **3 Les théorèmes de convergence**

#### **3.1 Théorème de Dirichlet**

**Définition 3.1.** *Soit f une fonction définie sur* R*. On appelle régularisée de la fonction*  $f$ *, et on note*  $\tilde{f}$ *, la fonction définie sur*  $\mathbb{R}$  *par* 

$$
\tilde{f}(t) = \frac{1}{2} \lim_{h \to 0} (f(t+h) + f(t-h))
$$

**Remarque 3.2.** *Lorsque f est continue en t :*

$$
\frac{1}{2}\lim_{h \to 0} (f(t+h) + f(t-h)) = f(t)
$$

*et lorsque f n'est pas continue en t :*

$$
\frac{1}{2}\lim_{h\to 0}(f(t+h)+f(t-h))
$$

*correspond à la moyenne de la valeur à droite et la valeur à gauche.*

#### **Théorème 3.3.** *Théorème de Dirichlet*

 $Sif$  *est une fonction*  $T$ *-périodique et de classe*  $\mathscr{C}$ <sup>1</sup> *par morceaux sur*  $\mathbb{R}$ *, alors la série de Fourier de f converge pour tout réel t et on a :*

$$
\forall t \in \mathbb{R}, \quad a_0(f) + \sum_{n=1}^{+\infty} \left( a_n(f) \cos(n\omega t) + b_n(f) \sin(n\omega t) \right) =
$$

$$
\frac{1}{2} \lim_{h \to 0} \left( f(t+h) + f(t-h) \right) = \tilde{f}(t)
$$

**Application 3.4.** *À l'aide de la fonction g,* 2*π-périodique et impaire, définie par :*

$$
\forall t \in [0; \pi[, g(t) = 1 \text{ et } g(\pi) = 0
$$
  
calculate la valeur de 
$$
\sum_{n=0}^{+\infty} \frac{(-1)^n}{2n+1}.
$$

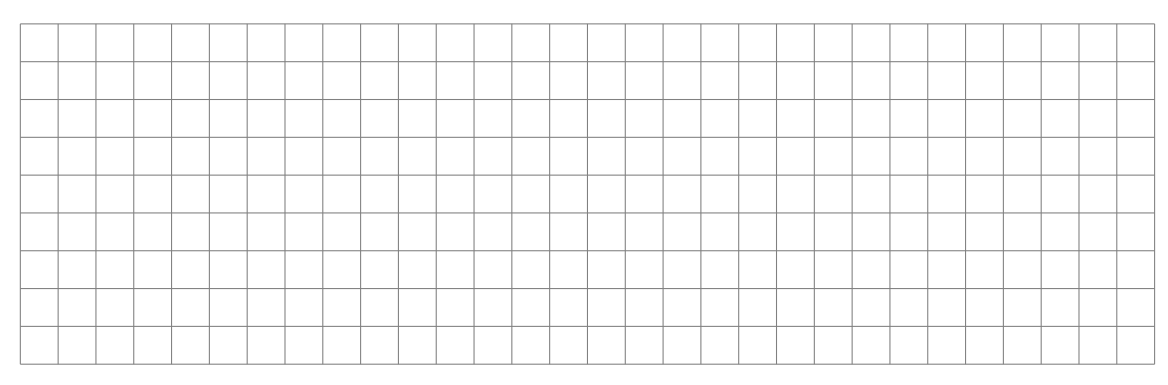

Voici sur un même tracé les courbes des fonctions *g* et *S<sup>N</sup>* pour différentes valeurs de *N*.

Si  ${\cal N}=6$  :

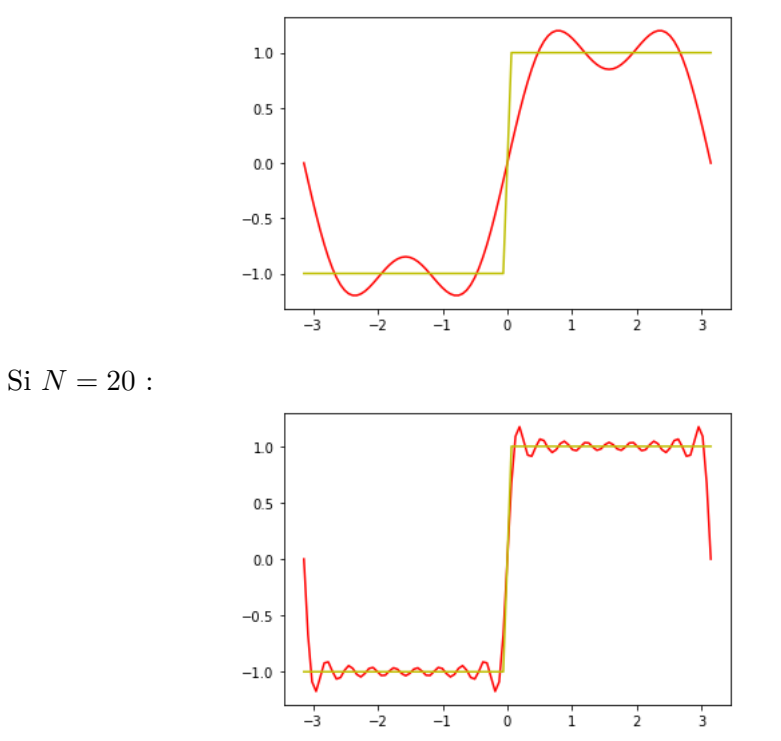

**Corollaire 3.5.** *Théorème de Dirichlet pour une fonction continue*  $Sif$  *une fonction*  $T$ *-périodique continue sur*  $\mathbb R$  *et de classe*  $\mathscr C^1$  *par morceaux sur* R*, alors la série de Fourier de f converge pour tout réel t et on a :*

$$
\forall t \in \mathbb{R}, \quad a_0(f) + \sum_{n=1}^{+\infty} \left( a_n(f) \cos(n\omega t) + b_n(f) \sin(n\omega t) \right) = f(t)
$$

TSI2-Lycée Antonin Artaud 10 Page 10/13

**Application 3.6.** *A l'aide de la fonction f déjà étudiée* 2*π-périodique définie par :*

$$
\forall t \in [-\pi; \pi], f(t) = |t|.
$$

*montrer que la série*  $\Sigma$ *n*∈N  $\frac{1}{(2n+1)^2}$  *converge et calculons sa somme.* 

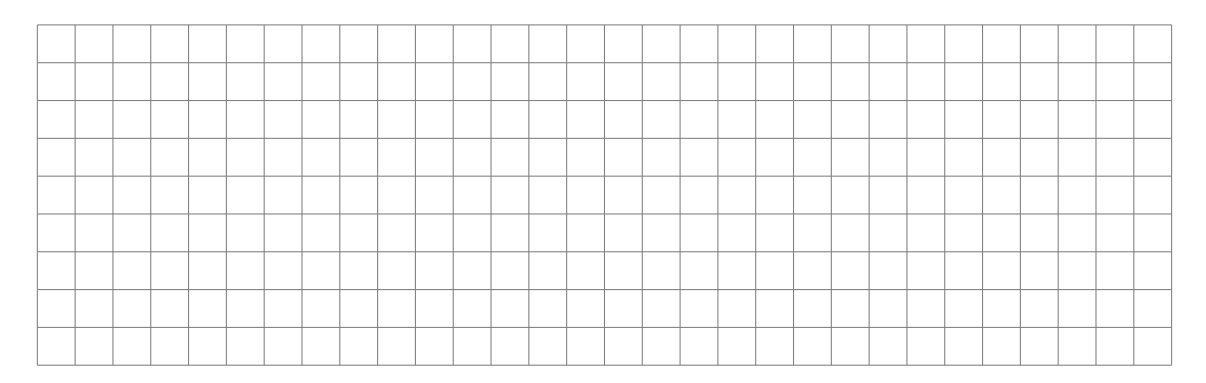

Voici sur un même tracé les courbes des fonctions *f* et *S<sup>N</sup>* pour différentes valeurs de *N*.

Si  ${\cal N}=3$  :

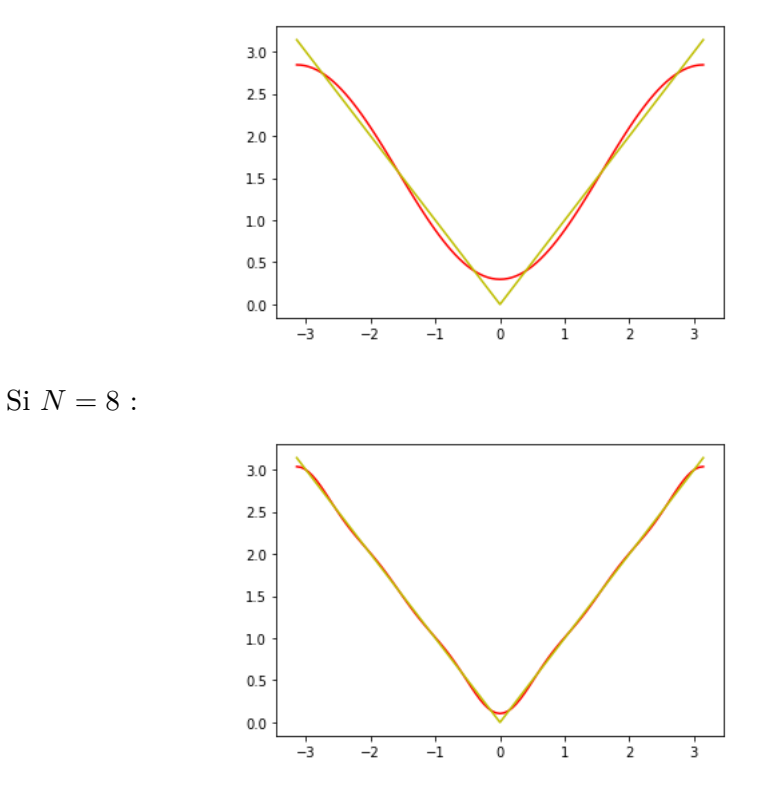

#### **3.2 Théorème de Parseval**

#### **Théorème 3.7.** *Théorème de Parseval*

*Si f une fonction T-périodique et continue par morceaux sur* R *alors les*  $s$ *éries*  $\sum (a_n(f))^2$  *et*  $\sum (b_n(f))^2$  *convergent et on a :* 

$$
\frac{1}{T} \int_0^T (f(t))^2 dt = (a_0(f))^2 + \frac{1}{2} \sum_{n=1}^{+\infty} ((a_n(f))^2 + (b_n(f))^2)
$$

#### **Remarque :**

Si on reprend le produit scalaire utilisé pour l'interprétation géométrique des séries de Fourier pour les fonctions continues on remarque que le théorème de Parseval s'écrit :

$$
||f||^2 = \lim_{N \to +\infty} ||S_N(f)||^2
$$

En effet :

$$
||S_N(f)||^2 = ||p_{F_N}(f)||^2
$$
  
=  $|\langle f | c_0 \rangle|^2 + \sum_{n=1}^N \left( \left| \langle f | \sqrt{2}c_n \rangle \right|^2 + \left| \langle f | \sqrt{2}s_n \rangle \right|^2 \right).$ 

Or :

$$
\begin{aligned}\n\bullet \left| \left\langle f \mid \sqrt{2}c_n \right\rangle \right|^2 &= 2 \left( \frac{1}{T} \int_0^T f(t) \cos(n\omega t) \mathrm{d}t \right)^2 = \frac{1}{2} \left( a_n(f) \right)^2 \\
\bullet \left| \left\langle f \mid \sqrt{2} s_n \right\rangle \right|^2 &= \frac{1}{2} \left( b_n(f) \right)^2.\n\end{aligned}
$$

On obtient bien l'égalité de Parseval.

**Application 3.8.** *A l'aide de la fonction f* 2*π-périodique définie par :*

$$
\forall t \in [-\pi; \pi], f(t) = |t|.
$$

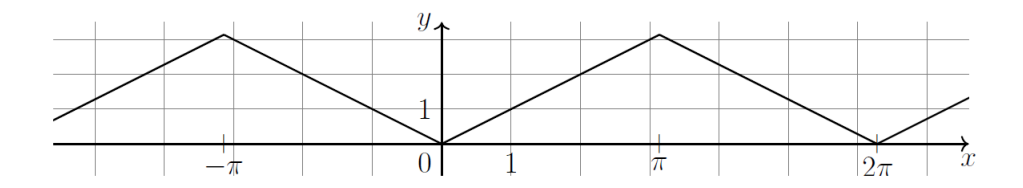

*montrer que la série*  $\sum_{n \in \mathbb{N}} \frac{1}{(2n+1)^4}$  *converge et calculer sa somme.* 

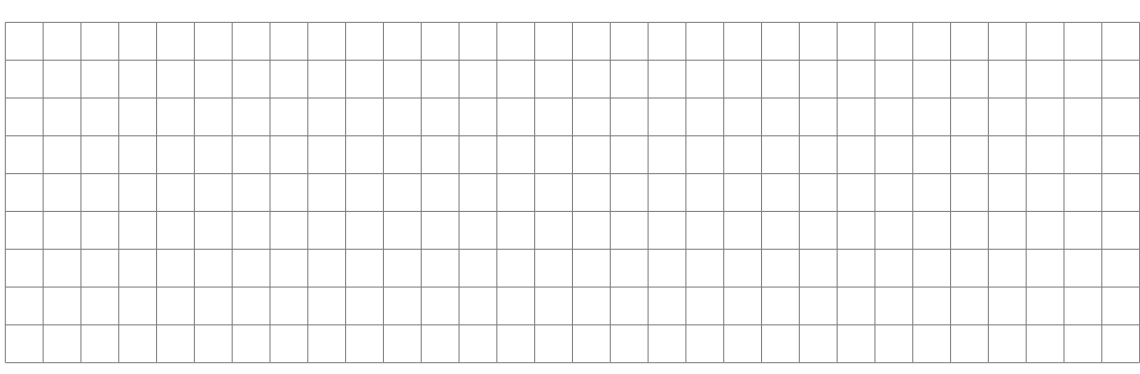

## **4 Sous Python**

Reprenons l'exemple de la fonction *f*, 2*π*-périodique définie par :

$$
\forall t \in [-\pi; \pi], f(t) = |t|.
$$

On souhaite obtenir les courbes de *f* et de *S<sup>N</sup>* (la somme partielle de Fourier) sur un même graphique.

```
1 import numpy as np
2 import matplotlib . pyplot as plt
3
4
5 def S(t, N):
6 s = np \cdot pi / 27 for i in range (0, (N-1) // 2):
8 s = s - (4/np \cdot pi) * (1/(2*i+1) **2) * np \cdot cos ((2*i+1) * t)9 return s
10
11
12 N=int (input ('Saisir N'))
13
14
15
16 T = [-np.pi + 2* np.pi * i / 100 for i in range (101)]
17 \quad Y = []
18 for t in T:
19 if t > = -np. pi and t < 0:
20 Y.append (-t)21 else :
22 Y.append (t)23 Z = [S(t, N) for t in T]
24
25 plt . plot (T ,Z , 'r ')
26 plt . plot (T ,Y , 'y ')
27 plt . show ()
```